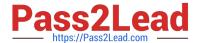

# **AD0-E308**<sup>Q&As</sup>

Adobe Campaign Classic Developer

# Pass Adobe AD0-E308 Exam with 100% Guarantee

Free Download Real Questions & Answers PDF and VCE file from:

https://www.pass2lead.com/ad0-e308.html

100% Passing Guarantee 100% Money Back Assurance

Following Questions and Answers are all new published by Adobe
Official Exam Center

- Instant Download After Purchase
- 100% Money Back Guarantee
- 365 Days Free Update
- 800,000+ Satisfied Customers

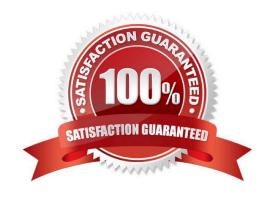

# https://www.pass2lead.com/ad0-e308.html

### **QUESTION 1**

A Campaign developer is setting up a new API to query the recipient table from an external application. The developer is setting up an Operator for use specifically with the new API. In doing so, the developer selects the option "forbid access from the rich client"

What impact does this have on the API?

- A. The Operator will authenticate via external accounts for API access.
- B. The Operator has access via the API.
- C. `The Operator can issue API calls from within the rich client.
- D. The Operator is denied access via the API.

Correct Answer: D

Reference: https://docs.adobe.com/content/help/en/campaign-classic/using/getting-started/administrationbasics/access-management.html

## **QUESTION 2**

A Campaign developer creates an alert notification with the variable vars.recCount. What is the result?

- A. The notification sends the total population count for all segments in the campaign.
- B. The notification has the population count of the target going into the alert activity.
- C. The notification has the number of recipient records in the database.
- D. The notification is blank until the final target is approved for the workflow.

Correct Answer: B

#### **QUESTION 3**

A Campaign developer must create a workflow to extract a set of specific records to a flat file each day.

Which three workflow activities are required? (Choose three.)

- A. Scheduler
- B. Query
- C. Start
- D. End
- E. Data Extraction (file)

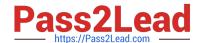

# https://www.pass2lead.com/ad0-e308.html

2024 Latest pass2lead AD0-E308 PDF and VCE dumps Download

Correct Answer: ABE

Reference: https://experienceleaguecommunities.adobe.com/t5/adobe-campaign-standard/how-to-read-aflat-file-and-extract-a-flat-file-using-adobe/qaq-p/144883/comment-id/148

#### **QUESTION 4**

How should a Campaign developer allow a marketing user to start a workflow?

- A. Add the user to the Workflow Supervisor group
- B. Add the user to the Administrator Operator group
- C. Add the user to the Delivery Operator group
- D. Add the user to the Campaign Manager Operator group

Correct Answer: C

Reference: https://docs.adobe.com/content/help/en/campaign-classic/using/getting-started/administrationbasics/access-management.html

#### **QUESTION 5**

A Campaign must exclude anyone who has received a different email sent from Adobe.

Which table should a Campaign developer query to find the people that have received the other email?

- A. nms:broadLogRcp
- B. nms:broadLog
- C. nms:trackingLogRcp
- D. xtk:broadLog

Correct Answer: B

Latest AD0-E308 Dumps

AD0-E308 Study Guide

AD0-E308 Braindumps